*Taylor's Theory Formulas...* 1/7

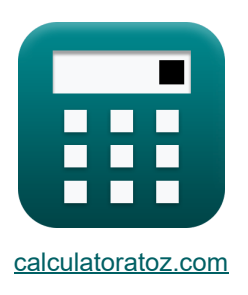

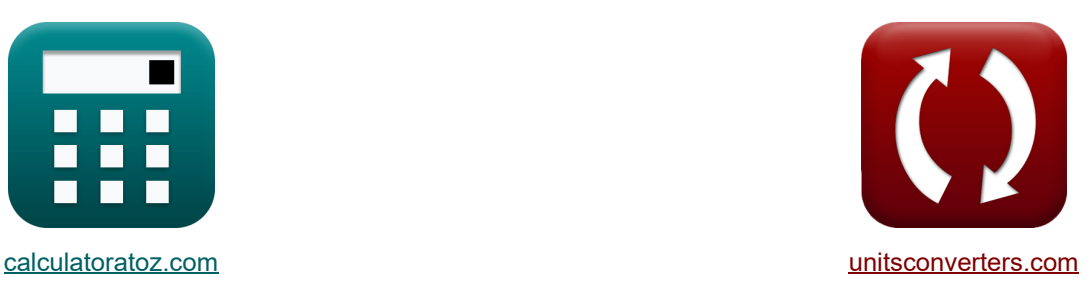

# **Taylors Theorie Formeln**

Beispiele!

[Rechner!](https://www.calculatoratoz.com/de) **[Konvertierungen!](https://www.unitsconverters.com/de)** Beispiele! Konvertierungen!

Lesezeichen **[calculatoratoz.com](https://www.calculatoratoz.com/de)**, **[unitsconverters.com](https://www.unitsconverters.com/de)**

Größte Abdeckung von Rechnern und wächst - **30.000+ Rechner!** Rechnen Sie mit einer anderen Einheit für jede Variable - **Eingebaute Einheitenumrechnung!**

Größte Sammlung von Maßen und Einheiten - **250+ Messungen!**

Fühlen Sie sich frei, dieses Dokument mit Ihren Freunden zu TEILEN!

*[Bitte hinterlassen Sie hier Ihr Rückkoppelung...](https://docs.google.com/forms/d/e/1FAIpQLSf4b4wDgl-KBPJGChMJCxFlqrHvFdmw4Z8WHDP7MoWEdk8QOw/viewform?usp=pp_url&entry.1491156970=Taylors%20Theorie%20Formeln)*

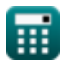

# **Liste von 10 Taylors Theorie Formeln**

# **Taylors Theorie**

#### **1) Schnitttiefe bei gegebener Taylor-Standzeit, Schnittgeschwindigkeit und Schnittpunkt**

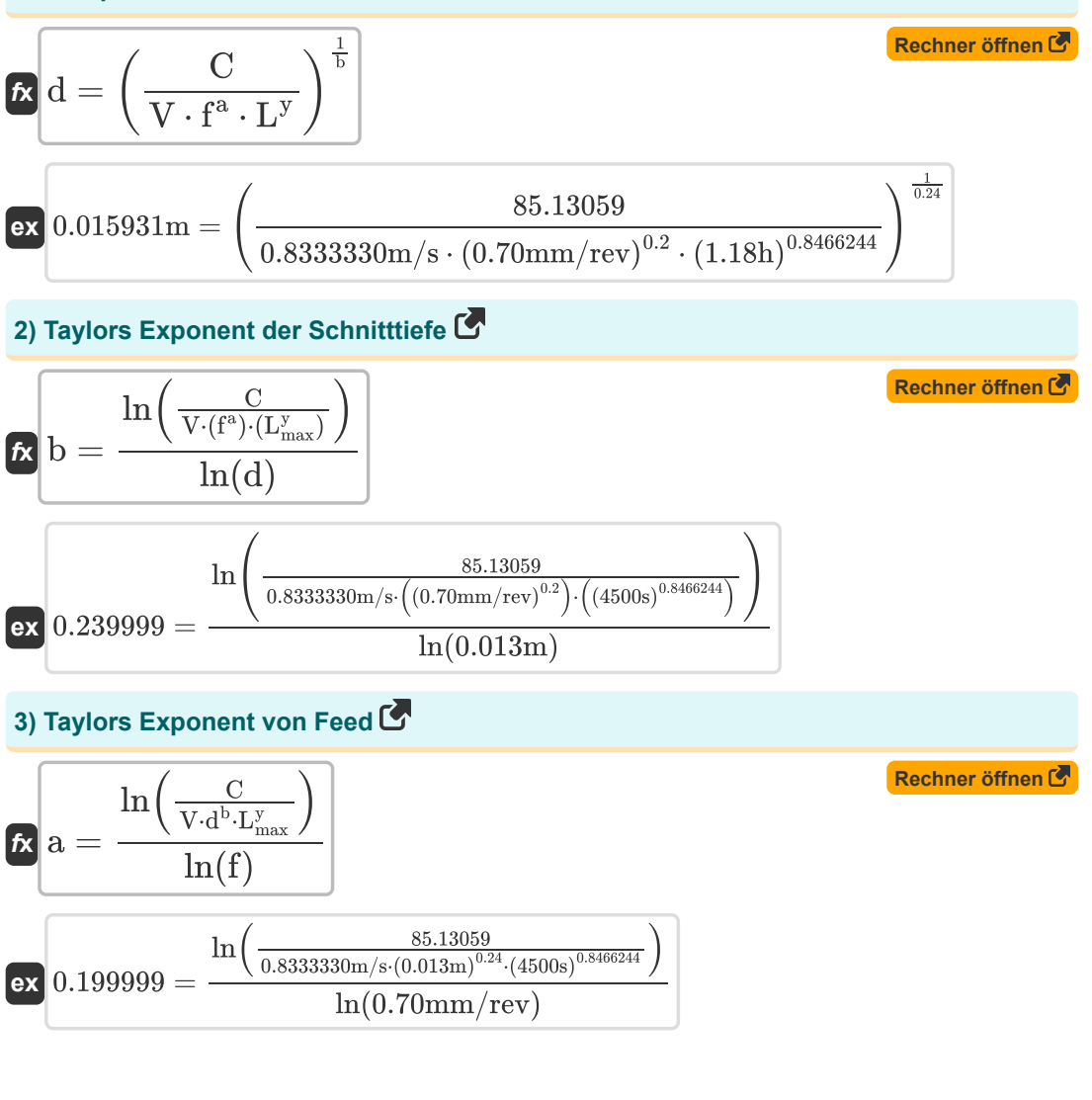

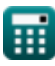

*Taylor's Theory Formulas...* 3/7

**4) Taylor's Intercept bei gegebener Schnittgeschwindigkeit und Standzeit** 

$$
\begin{array}{ll}\n\mathbf{E}\left[\mathbf{C}=\mathbf{V}\cdot(\mathbf{L}^{\mathrm{y}})\cdot\left(\mathbf{f}^{\mathrm{a}}\right)\cdot\left(\mathbf{d}^{\mathrm{b}}\right)\right] & \mathbf{Rechner\text{ of }Hom} \\
\mathbf{R}\left[\mathbf{C}=\mathbf{V}\cdot(\mathbf{L}^{\mathrm{y}})\cdot\left(\mathbf{f}^{\mathrm{a}}\right)\cdot\left(\mathbf{d}^{\mathrm{b}}\right)\right] & \mathbf{Rechner\text{ of }Hom} \\
\mathbf{R}\left[\mathbf{1},\mathbf{I}\right] & \mathbf{Im}\left[\mathbf{I}\right] & \mathbf{Im}\left[\mathbf{I}\right] \\
\mathbf{F}\left[\mathbf{I}\right] & \mathbf{Im}\left[\mathbf{I}\right] & \mathbf{Im}\left[\mathbf{I}\right] \\
\mathbf{F}\left[\mathbf{I}\right] & \mathbf{Im}\left[\mathbf{I}\right] & \mathbf{Im}\left[\mathbf{I}\right] \\
\mathbf{F}\left[\mathbf{I}\right] & \mathbf{Im}\left[\mathbf{I}\right] & \mathbf{Im}\left[\mathbf{I}\right] \\
\mathbf{F}\left[\mathbf{I}\right] & \mathbf{Im}\left[\mathbf{I}\right] & \mathbf{Im}\left[\mathbf{I}\right] \\
\mathbf{F}\left[\mathbf{I}\right] & \mathbf{Im}\left[\mathbf{I}\right] & \mathbf{Im}\left[\mathbf{I}\right] \\
\mathbf{F}\left[\mathbf{I}\right] & \mathbf{Im}\left[\mathbf{I}\right] & \mathbf{Im}\left[\mathbf{I}\right] \\
\mathbf{F}\left[\mathbf{I}\right] & \mathbf{Im}\left[\mathbf{I}\right] & \mathbf{Im}\left[\mathbf{I}\right] \\
\mathbf{F}\left[\mathbf{I}\right] & \mathbf{Im}\left[\mathbf{I}\right] & \mathbf{Im}\left[\mathbf{I}\right] \\
\mathbf{F}\left[\mathbf{I}\right] & \mathbf{Im}\left[\mathbf{I}\right] & \mathbf{Im}\left[\mathbf{I}\right] \\
\mathbf{F}\left[\mathbf{I}\right] & \mathbf{Im}\left[\mathbf{I}\right] & \mathbf{Im}\left[\mathbf{I}\right] \\
\mathbf{F}\left[\mathbf{I}\right] & \mathbf{Im}\left[\mathbf{I}\right] & \mathbf{Im}\left[\mathbf{I}\right
$$

# **7) Taylors Standzeitexponent bei gegebener Schnittgeschwindigkeit und Standzeit** │<br>anc<br>chno

 $f{\bf x}|{\bf n'}_{\rm cut}=0$  $\overline{\text{ex}}$  0.001089 =  $\frac{1}{\sqrt{\frac{C}{V}}}$  $\ln\left(\frac{C}{V}\right)$  $\frac{C}{V}$  $\overline{\mathrm{L}}$  $\ln\Bigl(\frac{85.13059}{0.83333330\text{m/s}}\Bigr)$  . 1.18h

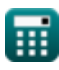

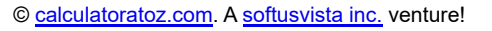

**[Rechner öffnen](https://www.calculatoratoz.com/de/taylors-tool-life-exponent-given-cutting-velocity-and-tool-life-calculator/Calc-12088)** 

#### **8) Taylors Standzeitexponent unter Verwendung von Schnittgeschwindigkeit und Taylors Standzeit**

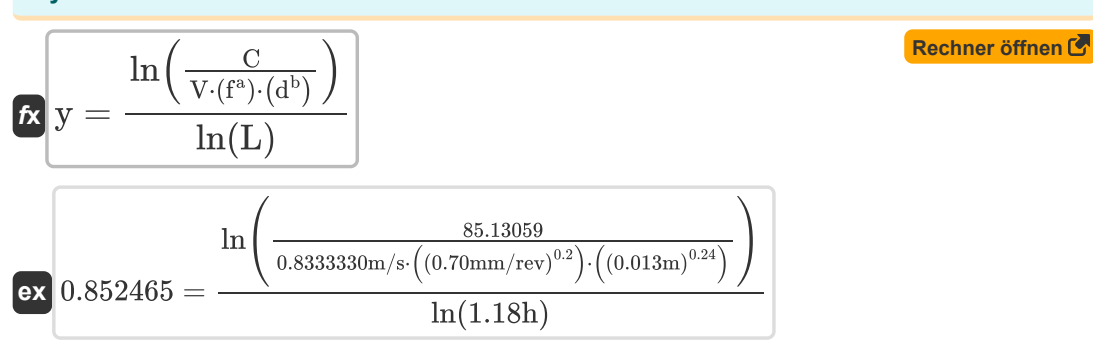

### **9) Taylorscher Exponent, wenn die Verhältnisse von Schnittgeschwindigkeiten und Werkzeugstandzeiten unter zwei Bearbeitungsbedingungen gegeben sind**

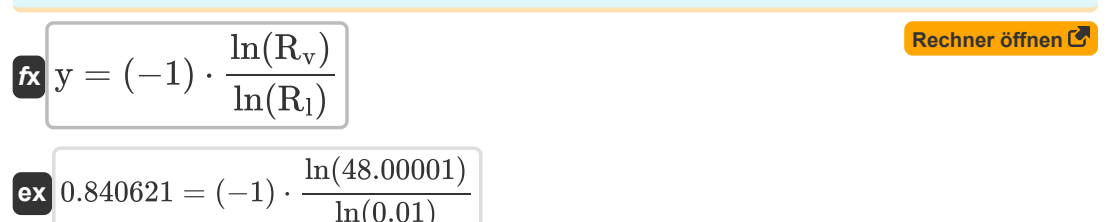

#### **10) Vorschub bei Taylors Standzeit, Schnittgeschwindigkeit und Schnittpunkt**

$$
\mathbf{f} = \left(\frac{C}{V \cdot (d^b) \cdot (L^y)}\right)^{\frac{1}{a}}
$$

$$
\mathbf{ex} \boxed{0.89342 \text{mm/rev} = \left(\frac{85.13059}{0.8333330 \text{m/s} \cdot \left((0.013 \text{m})^{0.24}\right) \cdot \left((1.18 \text{h})^{0.8466244}\right)}\right)}
$$

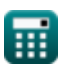

# **Verwendete Variablen**

- **a** Taylors Exponent für die Vorschubgeschwindigkeit in Taylors Theorie
- **b** Taylor-Exponent für die Schnitttiefe
- **C** Taylorsche Konstante
- **d** Schnitttiefe *(Meter)*
- **f** Vorschubgeschwindigkeit *(Millimeter pro Umdrehung)*
- **L** Werkzeuglebensdauer in Taylors Theorie *(Stunde)*
- **Lmax** Maximale Werkzeuglebensdauer *(Zweite)*
- **n'cut** Taylors Standzeitexponent in Taylors Theorie
- **R<sup>l</sup>** Verhältnis der Werkzeugstandzeiten
- **R<sup>v</sup>** Verhältnis der Schnittgeschwindigkeiten
- **Ttl** Taylors Werkzeuglebensdauer *(Zweite)*
- **V** Schnittgeschwindigkeit *(Meter pro Sekunde)*
- **y** Taylor-Standzeitexponent

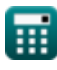

# **Konstanten, Funktionen, verwendete Messungen**

- Funktion: **ln**, ln(Number) *Der natürliche Logarithmus, auch Logarithmus zur Basis e genannt, ist die Umkehrfunktion der natürlichen Exponentialfunktion.*
- Messung: **Länge** in Meter (m) *Länge Einheitenumrechnung*
- Messung: **Zeit** in Stunde (h), Zweite (s) *Zeit Einheitenumrechnung*
- Messung: **Geschwindigkeit** in Meter pro Sekunde (m/s) *Geschwindigkeit Einheitenumrechnung*
- Messung: **Einspeisung** in Millimeter pro Umdrehung (mm/rev) *Einspeisung Einheitenumrechnung*

# **Überprüfen Sie andere Formellisten**

**Taylors Theorie Formeln**

Fühlen Sie sich frei, dieses Dokument mit Ihren Freunden zu **TEILEN!** 

## **PDF Verfügbar in**

[English](https://www.calculatoratoz.com/PDF/Nodes/12740/Taylors-theory-Formulas_en.PDF) [Spanish](https://www.calculatoratoz.com/PDF/Nodes/12740/Taylors-theory-Formulas_es.PDF) [French](https://www.calculatoratoz.com/PDF/Nodes/12740/Taylors-theory-Formulas_fr.PDF) [German](https://www.calculatoratoz.com/PDF/Nodes/12740/Taylors-theory-Formulas_de.PDF) [Russian](https://www.calculatoratoz.com/PDF/Nodes/12740/Taylors-theory-Formulas_ru.PDF) [Italian](https://www.calculatoratoz.com/PDF/Nodes/12740/Taylors-theory-Formulas_it.PDF) [Portuguese](https://www.calculatoratoz.com/PDF/Nodes/12740/Taylors-theory-Formulas_pt.PDF) [Polish](https://www.calculatoratoz.com/PDF/Nodes/12740/Taylors-theory-Formulas_pl.PDF) [Dutch](https://www.calculatoratoz.com/PDF/Nodes/12740/Taylors-theory-Formulas_nl.PDF)

*6/17/2024 | 9:48:54 AM UTC [Bitte hinterlassen Sie hier Ihr Rückkoppelung...](https://docs.google.com/forms/d/e/1FAIpQLSf4b4wDgl-KBPJGChMJCxFlqrHvFdmw4Z8WHDP7MoWEdk8QOw/viewform?usp=pp_url&entry.1491156970=Taylors%20Theorie%20Formeln)*

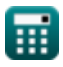